## **Bezvíček 2014 – řešení**

## Zoologická:

Není co řešit, body jsou odměnou za navštívení stanovišť "navíc" Platná zvířátka jsou: **kavka, rosnička, štika**

Interaktivní:

Heslo je **Rys**, pointa je v tom, že org vždy odpovídá na předchozí otázku

Šifrovací:

správné odpovědi testíku: **bcbbcacbcbabbcb**

heslo definované v otázce 9. (9/129/5/4) je 4. slovo na 5. řádku strany označené 9/129, tedy **Hůlava**

zprávy v zadání jsou vymyšlené a napsány v tomto pořadí ETBS 16004 0400 R0800/08 R0600/12 45FG 02/02 1000 LIMM 15012 4500 3CS150 01/M01 1004 LHBP 18005 0600 R0900/05 R0800/04 46FZDZ 01/M06 1006 LKIB 01017 1500 8NS060 02/M01 1010 LKPR 04014 CAVOK 01/M02 1002 LKTB 09008 0600 R1200/05 R1000/10 11MIFG 01/01 1008

V první číselné skupině lze odshora dolů přečíst PORADI DLEQNH. Čísla drah lze číst jako slovo HLEDEJ (před seřazením i po něm). Teplota a rosný bod definují slovo a písmeno v dvouslovném názvu odpovídajícího letiště (všechny jsou v článku), záporná teplota znamená počítání od konce. Výsledné heslo je **Chodba**

Počítání písmenek má několik "háčků" - počítají se PÍSMENA, tedy nikoliv čísla, a důsledně všechna, tedy i ta v obrázcích a popiscích k fotografiím, v římském čísle... A zcela "logicky" se počítá zleva doprava po řádcích a odshora dolů. Výsledné heslo je **Svěrka**

Logická:

Správně vyplněná tabulka je za 2 body. Jeden bod je za libovolných správných 30 polí.

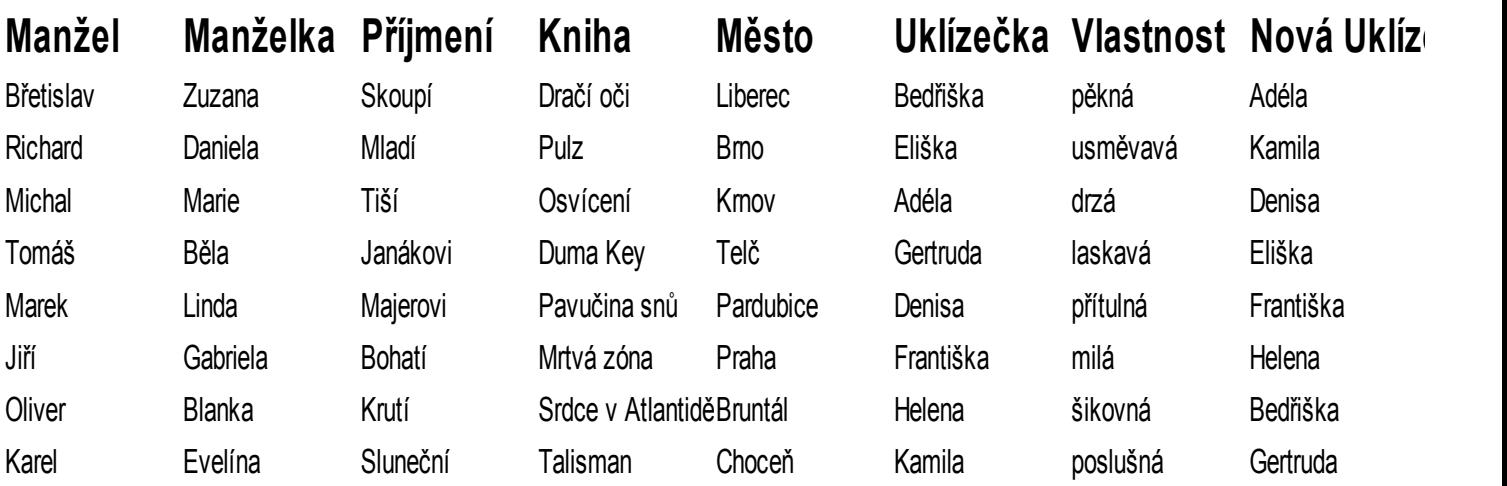

Konstrukční:

Bodovat bude komise v které musí být Vory a Lenka, bodování bude subjektivní a relativní, začíná se vzorovým autorským výrobkem (výrobky) a dále se výrobky řadí do tří skupin. 4 body je prémie, pokud nějaký tým stvoří nečekaně krásný a složitý výrobek.

Memorika:

Správné hodnoty uvařených pokrmů:

**Dort 380 304 Svíčková 268 519 999**

Autorský postup vaření v programu Python:

# nedefinovane mnozstvi =  $0$ 

# varime svickovou

# sestava maso + omacka + knedlik + ozdoby

 $maso=[0]$ 

omacka=[0]

knedlik=[0]

ozdoby=[0]

```
vlozit(maso,u'hovězí',680,ocistit) 
vlozit(maso,'slanina',20,nakrajet) 
vlozit(omacka,'slanina',30,nakrajet) 
omacka[0]=pect(omacka[0],10) 
sk=komponent(u'škvarky') 
skvarky=sk[2]*30/sk[1] 
omacka[0]=omacka[0]-skvarky 
# vlozeni masa, spolecne peceni a opetne vyjmuti 
# spocitame jakoby se peklo zvlast 
omacka[0]=pect(omacka[0],60) 
maso[0] = pect(maxo[0], 60)vlozit(omacka,u'petržel',1,nakrajet) 
vlozit(omacka,u'mrkev',2,nakrajet) 
vlozit(omacka,u'celer',0.5,nakrajet) 
omacka[0]=pect(omacka[0],10) 
vlozit(omacka,u'pepř',5) 
vlozit(omacka,u'nové koření',0) 
vlozit(omacka,u'cibule',1,nakrajet) 
omacka[0]=podlevat_vodou(omacka[0],1)
maso[0] = podelevatvodou(maso[0],1)omacka[0]=dusit(omacka[0],90) 
maso[0]=dusit(maso[0],90) 
omacka[0]=propasirovat(omacka[0],1) 
vlozit(omacka,u'kysaná smetana',250,rozmichat) 
vlozit(omacka,u'mouka hladká',20,rozmichat) 
omacka[0]=rozmichat(omacka[0],1) 
maso[0]=nakrajet(maso[0],1)
```
vlozit(ozdoby,u'citrón',0.5,nakrajet) vlozit(ozdoby,u'brusinky zavařené',0) vlozit(ozdoby,u'šlehačka',0)

vlozit(knedlik,u'máslo',30,rozpustit) vlozit(knedlik,u'mléko',250)

```
knedlik[0]=vychladnout(knedlik[0],1) 
vlozit(knedlik,u'žloutek',2,vmichat) 
vlozit(knedlik,u'pečivo',250,nakrajet) 
vlozit(knedlik,u'sůl',2) 
knedlik[0]=vychladnout(knedlik[0],1) 
vlozit(knedlik,u'mouka hrubá',50) 
knedlik[0] = propasirovat(knedlik[0],1)vlozit(knedlik,u'bílek',2,uslehat_a_vmichat) 
knedlik[0] = propasirovat(knedlik[0],1)vlozit(knedlik,u'sůl',0) 
knedlik[0]=varit(knedlik[0],25) 
knedlik[0]=nakrajet(knedlik[0],1) 
print maso, omacka, ozdoby, knedlik 
print u'Svíčková :'.encode('utf-8'), maso[0]+omacka[0]+ozdoby[0]+knedlik[0]
```
# ted upeceme dort

```
dort=[0] 
vlozit(dort,u'mouka polohrubá, bez určení',0) 
vlozit(dort,u'mléko',0) 
vlozit(dort,u'vejce',1) 
vlozit(dort,u'cukr',0) 
vlozit(dort,u'sůl',0) 
vlozit(dort,u'máslo',0) 
vlozit(dort,u'syreček',4) 
vlozit(dort,u'špeková kůže',4) 
vlozit(dort,u'oříšek',8) 
vlozit(dort,u'okurka',0) 
vlozit(dort,u'kosti',0) 
vlozit(dort,u'myš',4) 
vlozit(dort,u'buřt',4) 
vlozit(dort,u'smetana',2000) 
vlozit(dort,u'cibule',1) 
vlozit(dort,u'čokoláda',0)
```
vlozit(dort,u'omáčka',0) vlozit(dort,u'česnek',0) vlozit(dort,u'pepř',0) vlozit(dort,u'sádlo',0) vlozit(dort,u'bonbón',0) vlozit(dort,u'škvarky',0) vlozit(dort,u'skořice',0) vlozit(dort,u'krupičná kaše',0) vlozit(dort,u'tvaroh',0) vlozit(dort,u'perník',0) vlozit(dort,u'ocet',0) vlozit(dort,u'kakao',0) vlozit(dort,u'zelí',0) vlozit(dort,u'hlava z husy',0) vlozit(dort,u'hrozinky',0) print dort[0]  $dort[0] = rozmichat(dort[0],1)$  $dot[0] = pect(dort[0], 60)$ dort[0]=vychladnout(dort[0],1) print "Dort :",dort[0]

Užitečná práce: Předání materiálu -1 bod Malá svíčka 2 body Velká svíčka 3 body